## オンライン電子納品の留意点

## 土木工事は従来のCD-R等の納品か らオンライン電子納品に移行しました

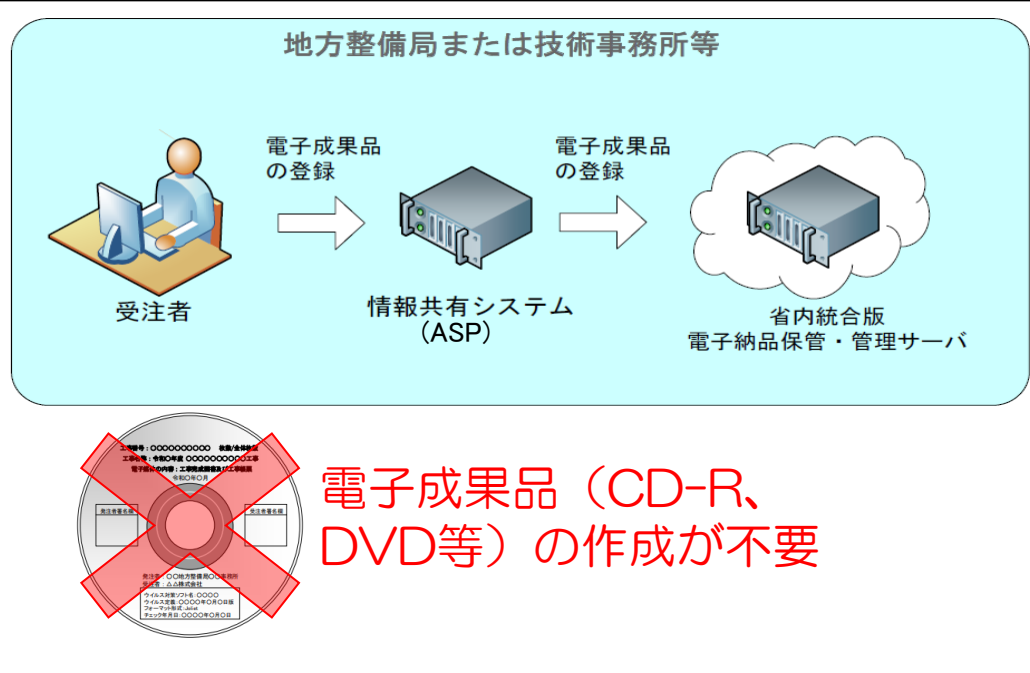

## ・<u>令和3年12月1日以降に完成した土木工事</u>は、原 則、オンライン電子納品の対象です

※電気通信設備、機械設備工事、業務は対象外

- ・**受注者**が情報共有システム(ASP)にて電子成果 品の登録を行うものです
- ・オンライン電子納品で登録できる成果品のファイ ル容量は50GBまで(R4.6時点)

※50GBを超える場合は、電子媒体で納品

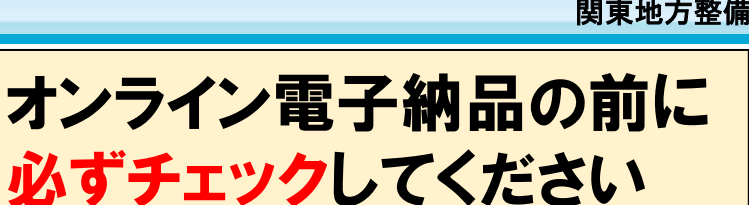

電子納品チェックシステムはこちらから↓ [http://www.cals-ed.go.jp/edc\\_download/](http://www.cals-ed.go.jp/edc_download/)

## ○成果品チェック時の留意点

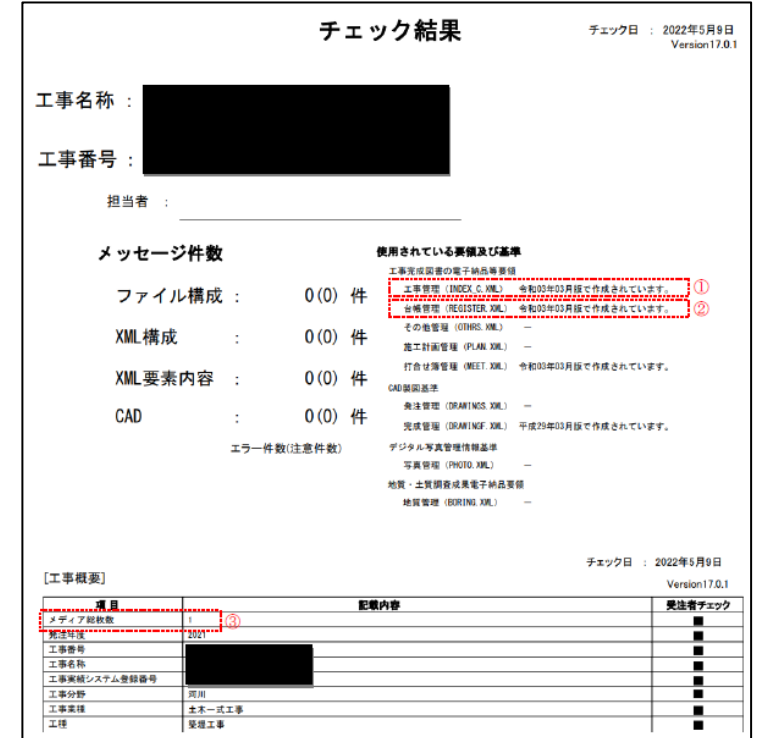

- ① 工事管理ファイルの適用年月を確認
- ② 台帳フォルダ内のデータ有無を確認 台帳フォルダに入れる台帳情報が無い場合でも、必須項目である「着手前写真、 完成写真」を台帳フォルダに格納
- ③ メディア総枚数の確認 ①の適用年月が令和3年3月以降の場合「0」、令和2年3月以前の場合「1」と記載

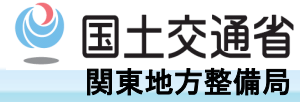